Tietokantojen perusteet k2004Helsingin yliopisto/TKTL Tietokantojen perusteet, s 2005 SQL-ylläpito

2

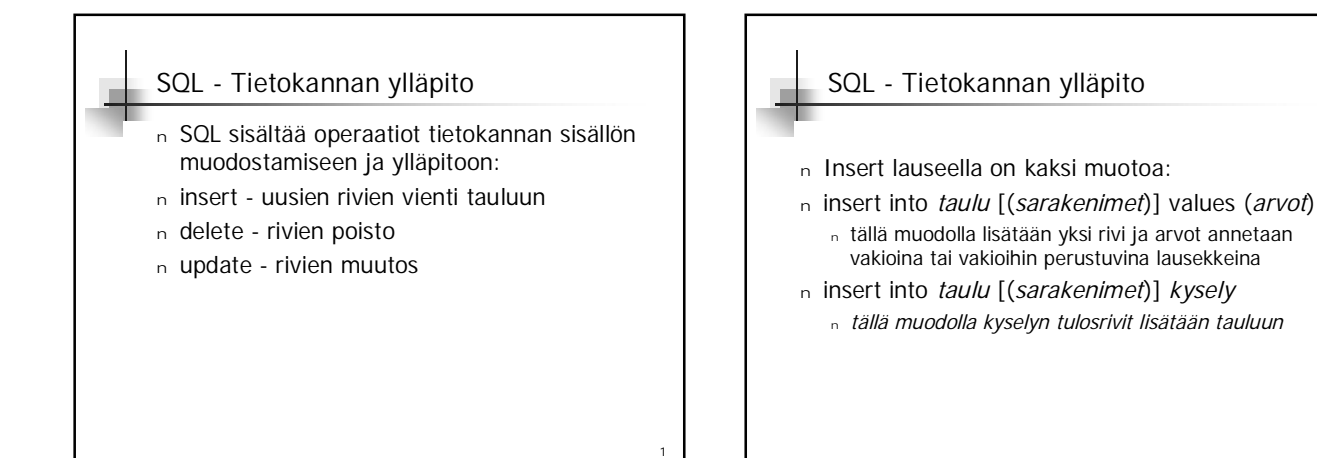

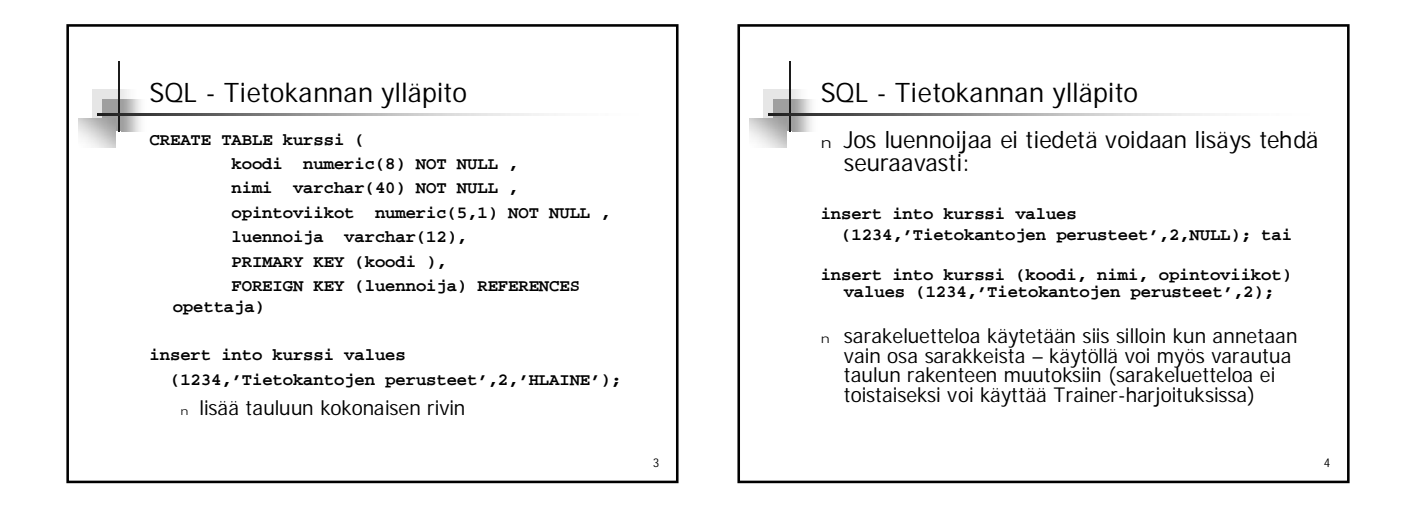

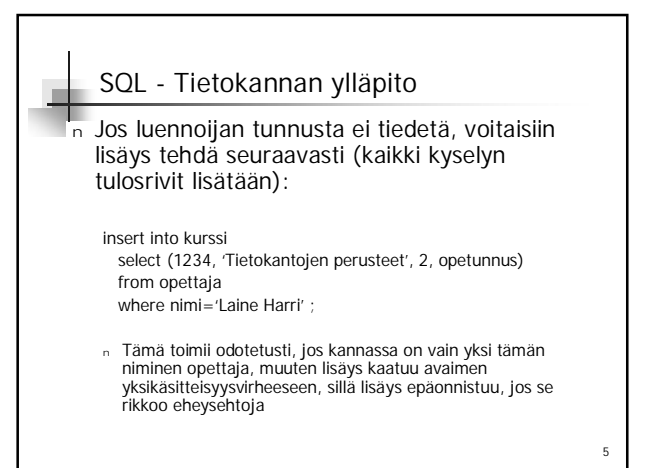

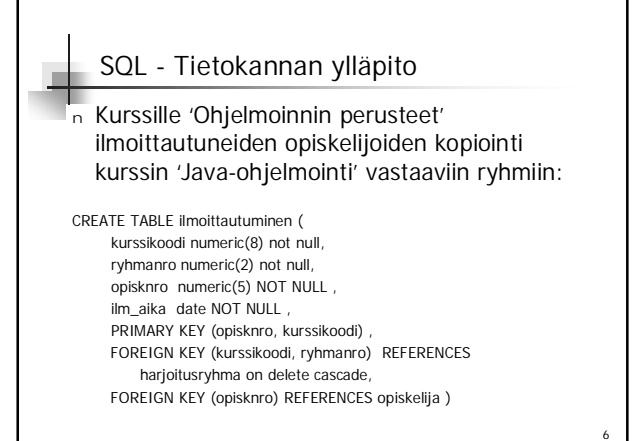

Tietokantojen perusteet k2004Helsingin yliopisto/TKTL Tietokantojen perusteet, s 2005 SQL-ylläpito

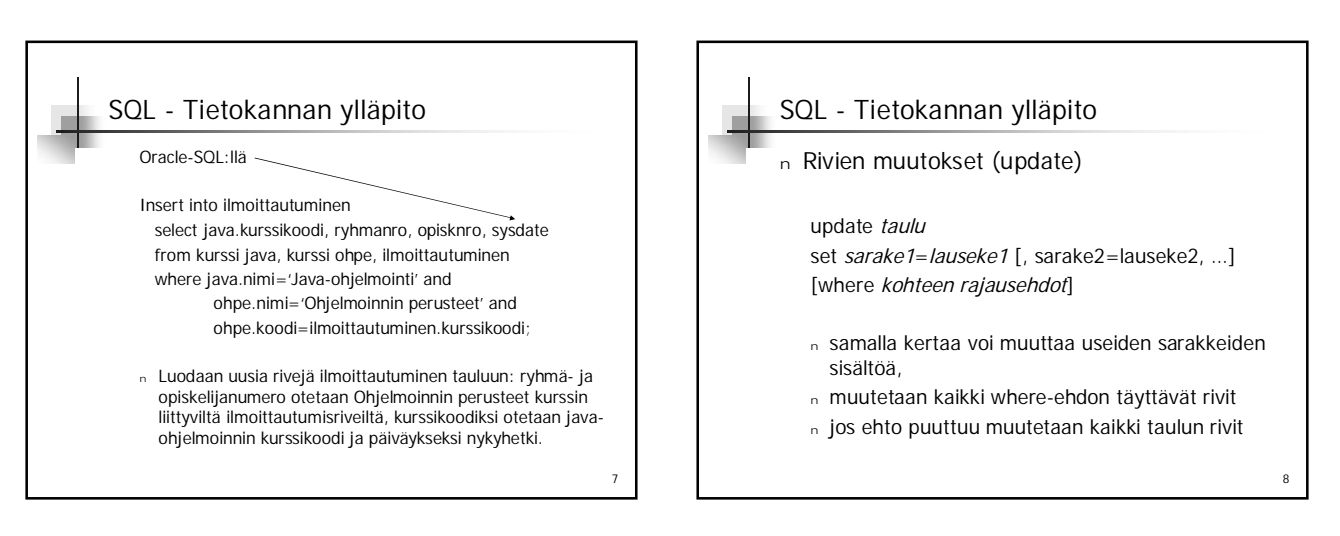

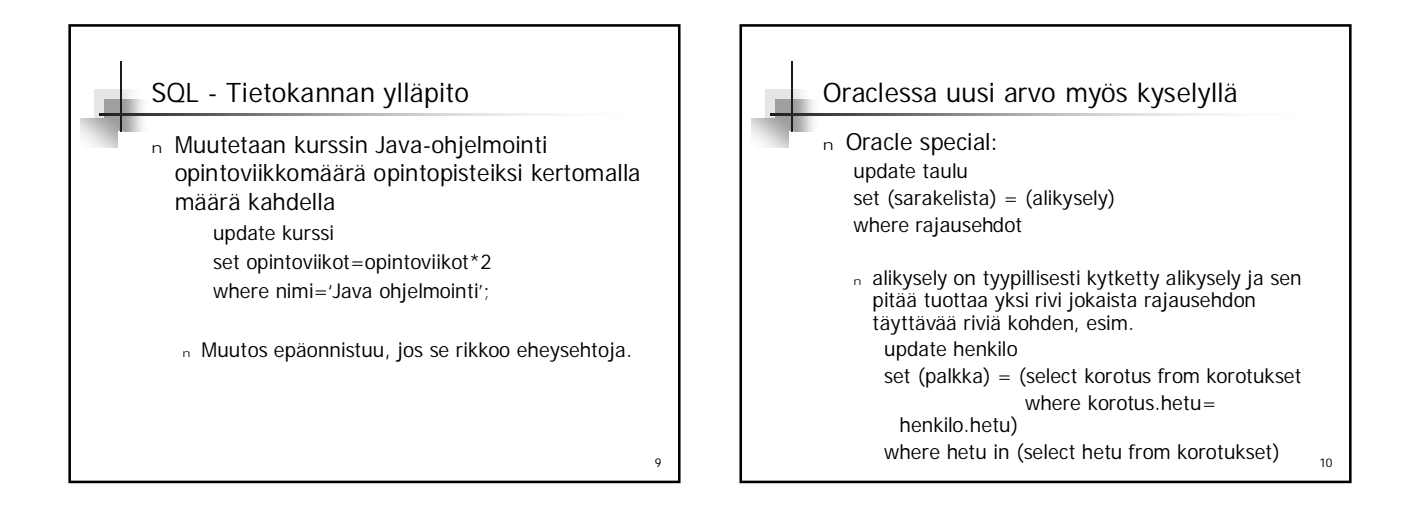

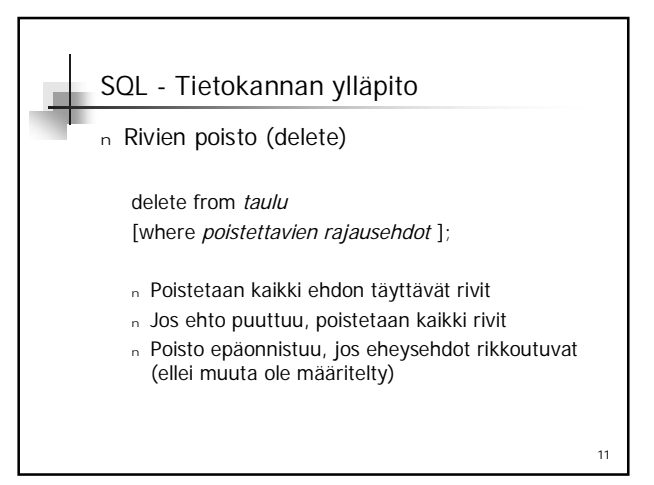

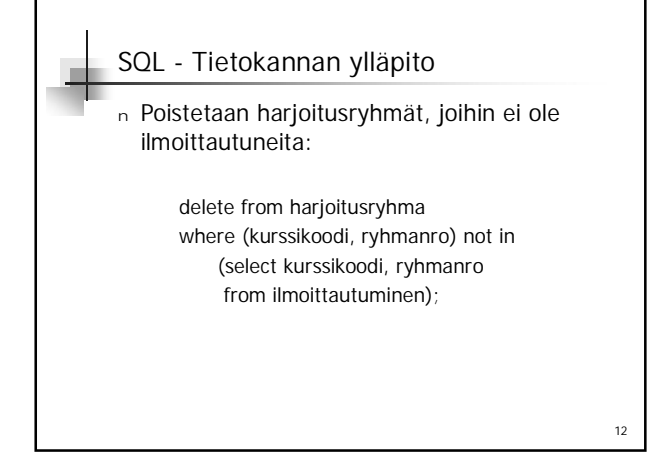

Tietokantojen perusteet k2004Helsingin yliopisto/TKTL Tietokantojen perusteet, s 2005 SQL-ylläpito

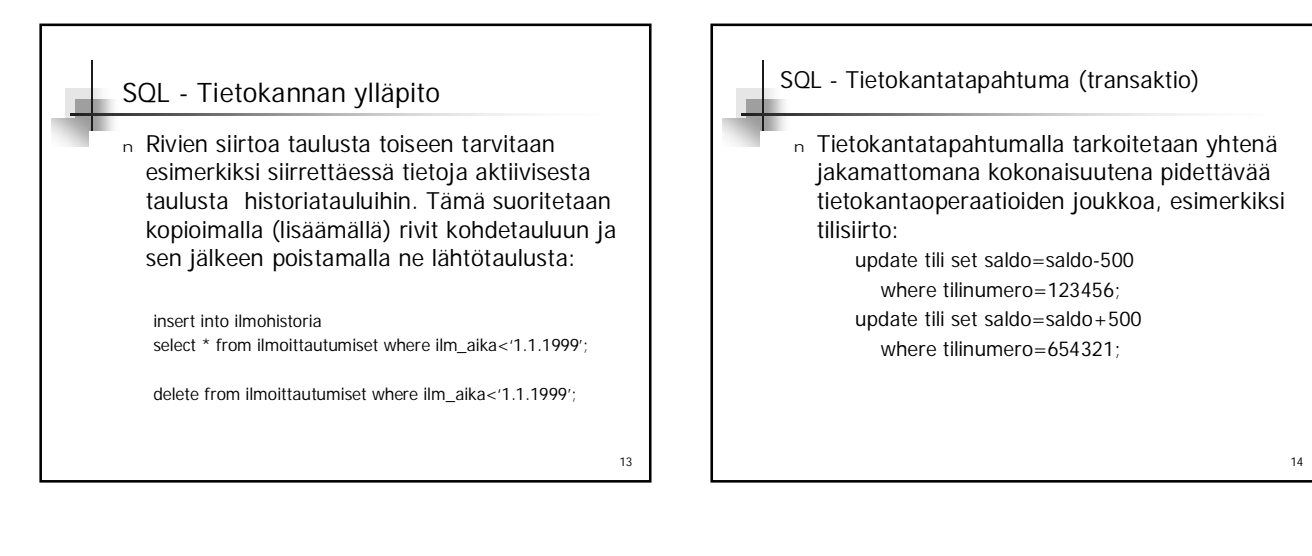

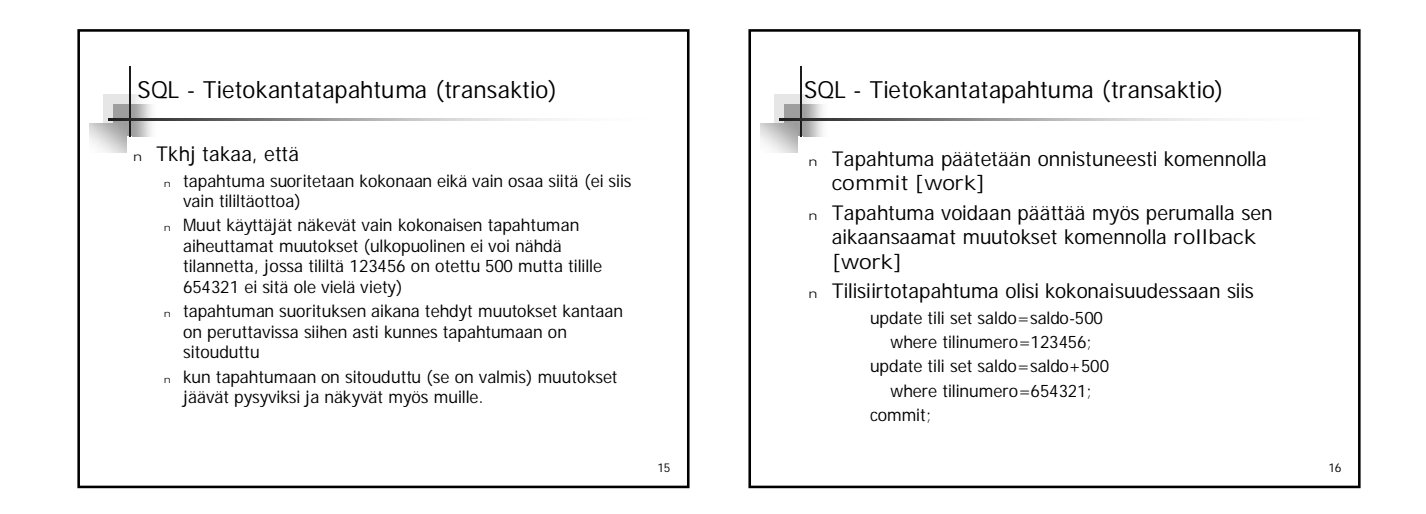

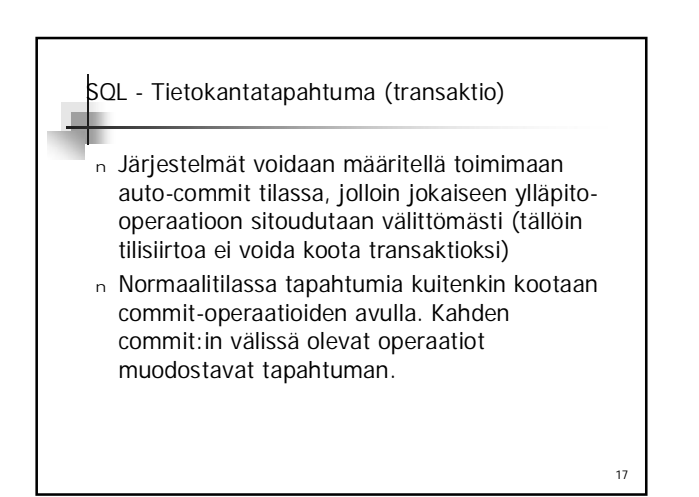

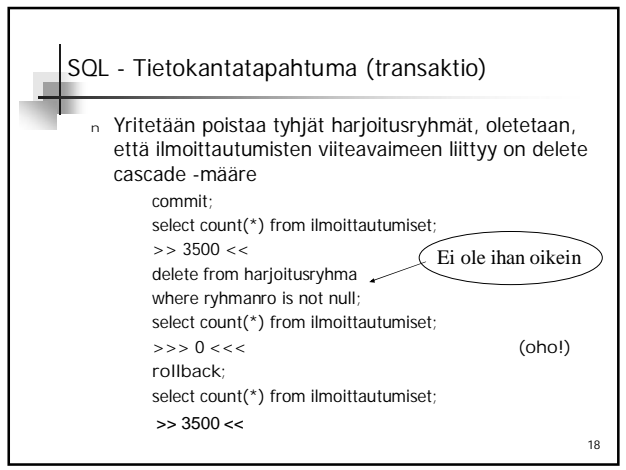